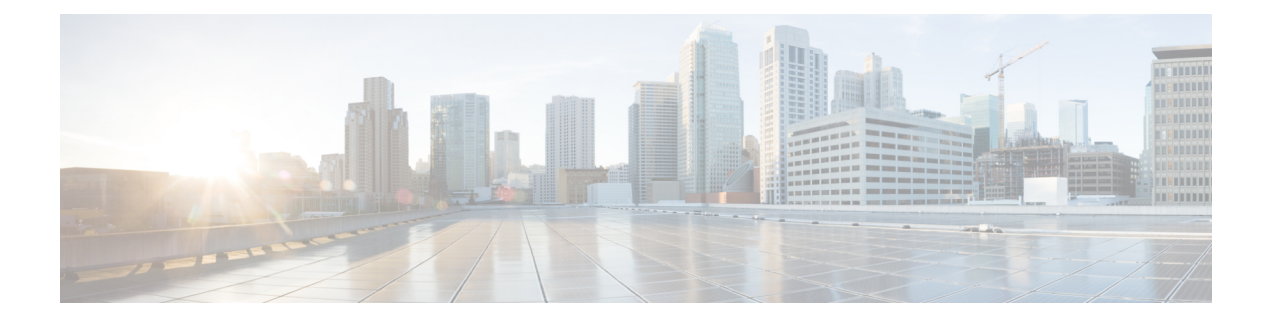

# **Configuring DHCP**

This chapter describes how to configure the Dynamic Host Configuration Protocol (DHCP) on a Cisco NX-OS device.

This chapter includes the following sections:

- About DHCP [Client,](#page-0-0) on page 1
- Guidelines and [Limitations](#page-0-1) for DHCP, on page 1
- [Configuring](#page-1-0) DHCP, on page 2
- [Enabling](#page-1-1) DHCP Client, on page 2
- [Configuration](#page-2-0) Examples for DHCP Client, on page 3
- Additional [References](#page-2-1) for DHCP, on page 3

## <span id="page-0-1"></span><span id="page-0-0"></span>**About DHCP Client**

The DHCP client feature enables the configuration of an IPv4 address on an interface. Interfaces can include the management port and switch virtual interfaces (SVIs).

# **Guidelines and Limitations for DHCP**

DHCP has the following configuration guidelines and limitations:

• For secure POAP, make sure that DHCP snooping is enabled and firewall rules are set to block unintended or malicious DHCP servers.

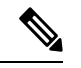

**Note** The firewall rules should be correctly setup for configuring secure POAP.

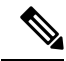

**Note** For DHCP configuration limits, see the *Cisco Nexus 3550-T Verified Scalability Guide*.

# <span id="page-1-0"></span>**Configuring DHCP**

# <span id="page-1-1"></span>**Enabling DHCP Client**

You can use the DHCP client feature to enable the configuration of an IPv4 address on management interface.

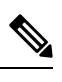

**Note**

DHCP client is independent of the DHCP relay processes, so it does not require that the **feature dhcp** command be enabled.

#### **Procedure**

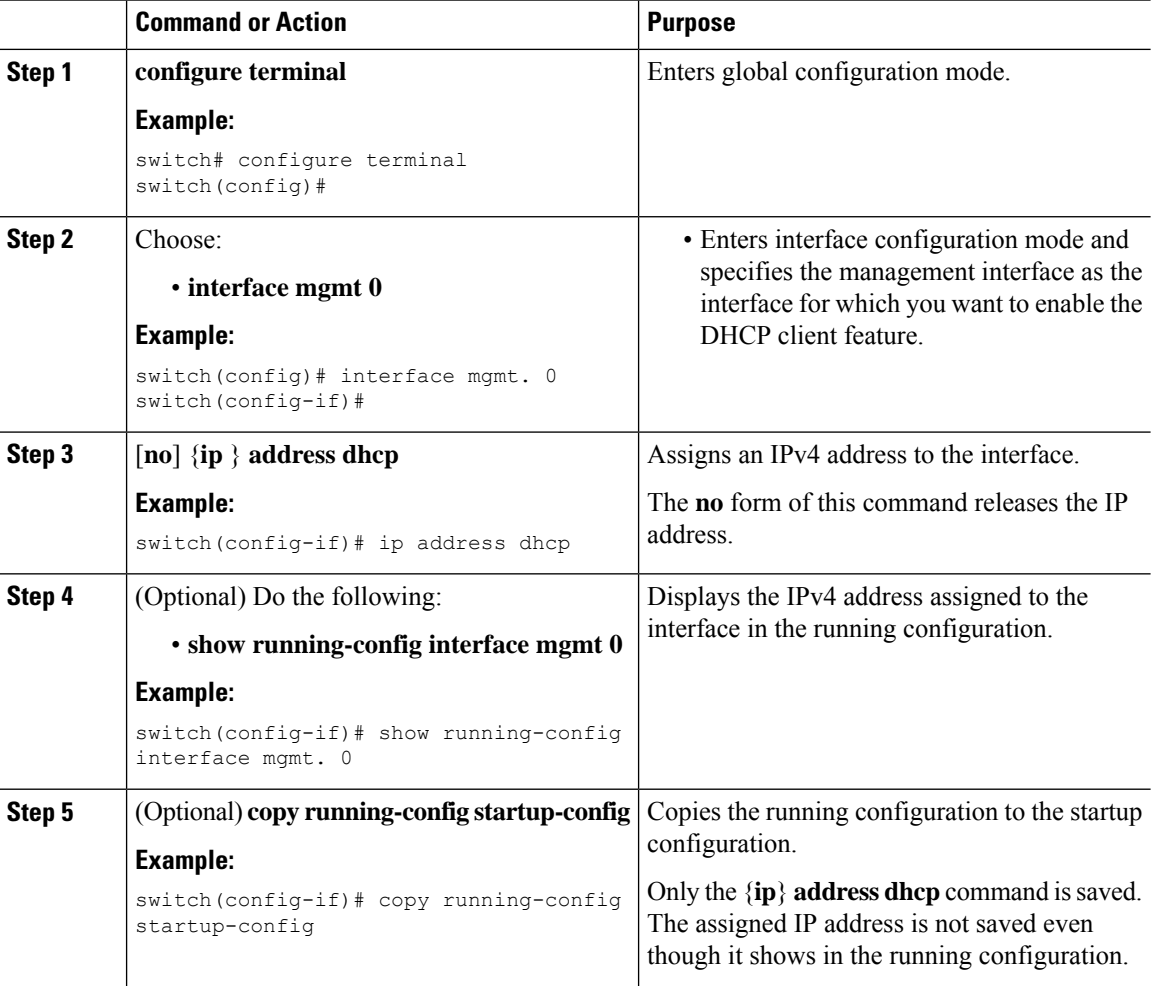

# <span id="page-2-0"></span>**Configuration Examples for DHCP Client**

The following example shows how the DHCP client feature can be used to assign an IPv4 address to a VLAN interface:

```
switch# configure terminal
switch(config)# interface mgmt 0
switch(config-if)# no shutdown
switch(config-if)# ip address dhcp
switch(config-if)# show running-config interface vlan 7
interface Vlan7
no shutdown
ip address dhcp
```
## <span id="page-2-1"></span>**Additional References for DHCP**

#### **Related Documents**

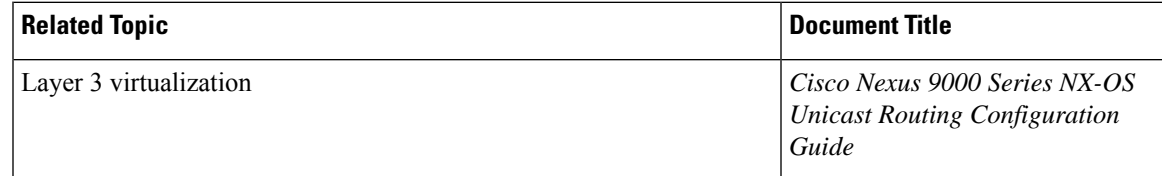

**Standards**

 $\mathbf I$